## User Notification

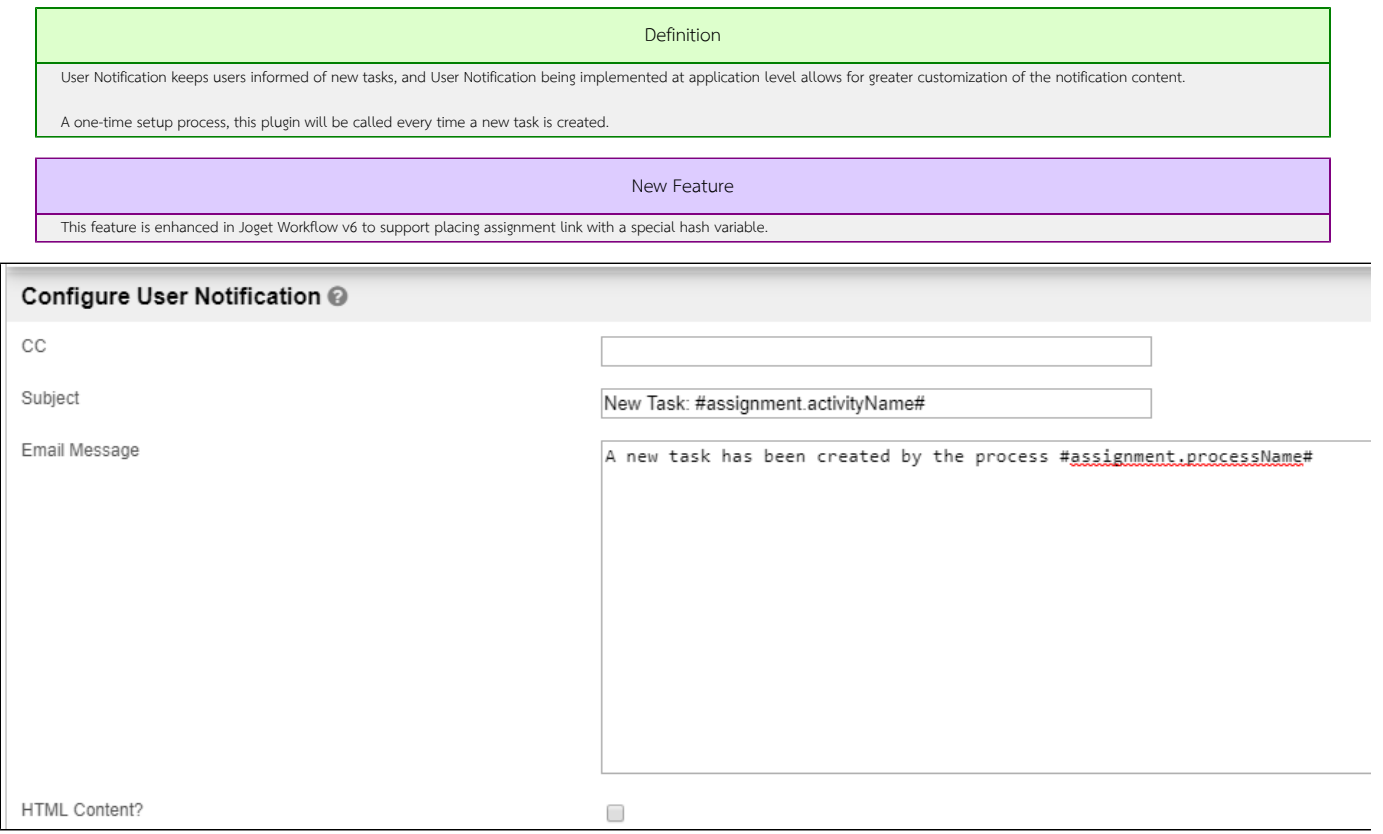

## Figure 1: User Notification Properties

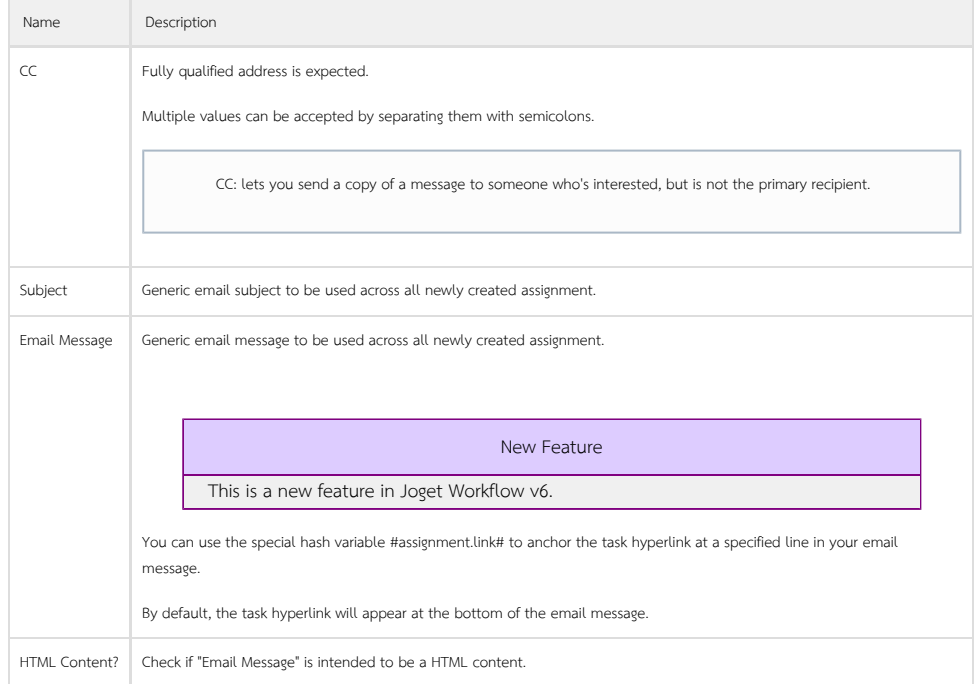

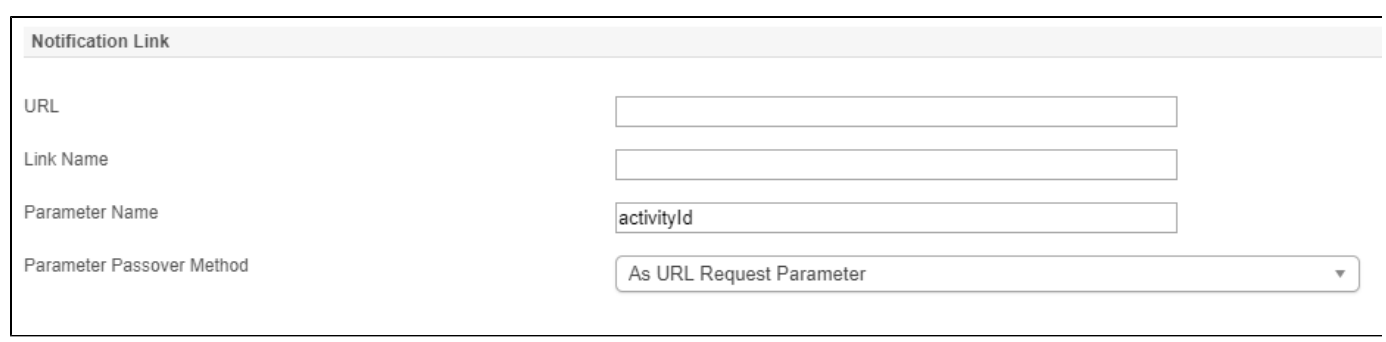

Figure 2: User Notification Properties - Notification Link

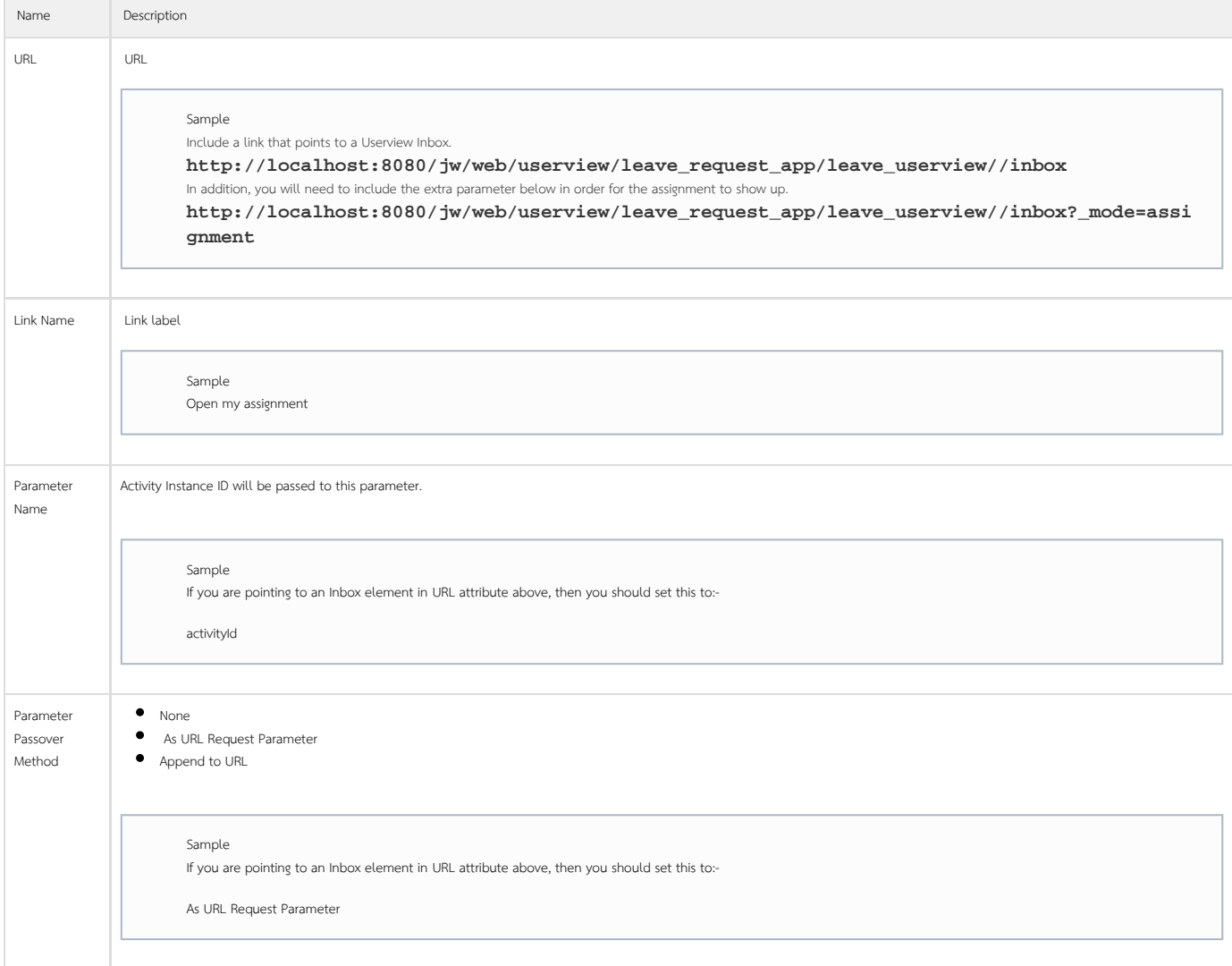

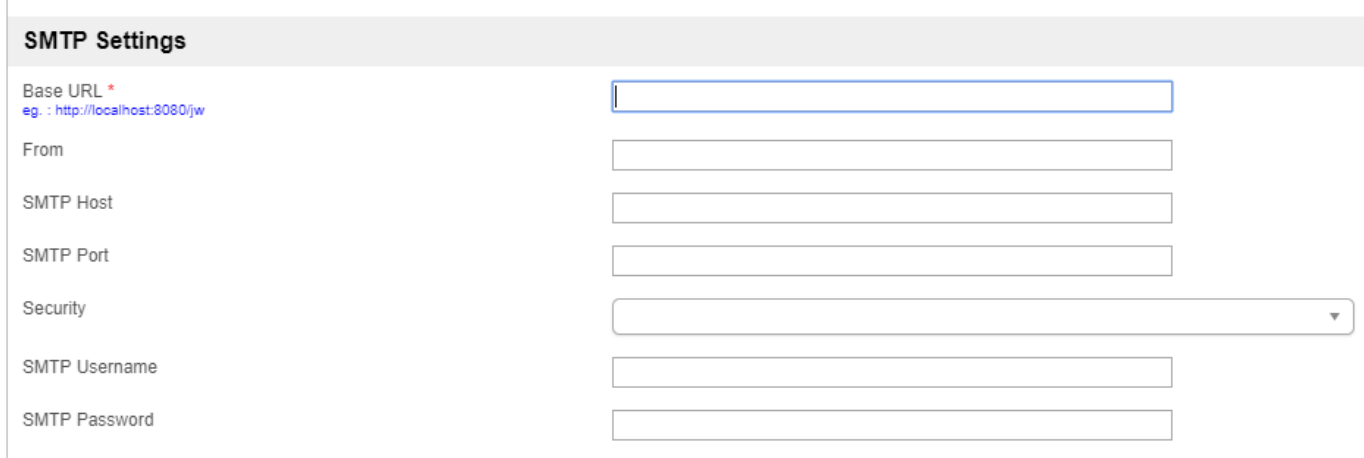

## Figure 3: User Notification Properties - SMTP Settings

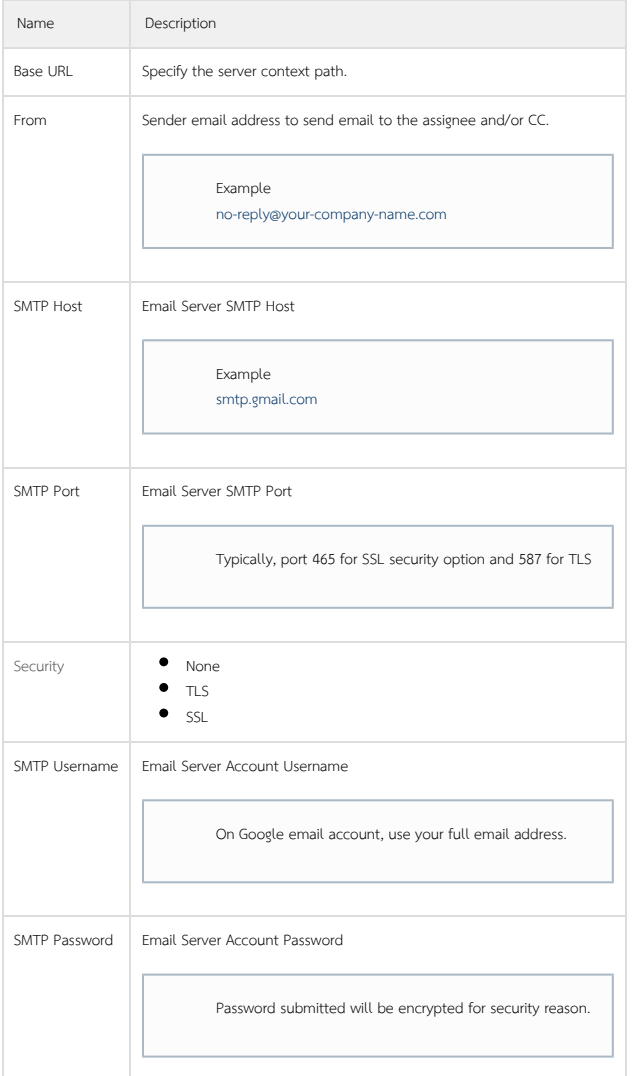

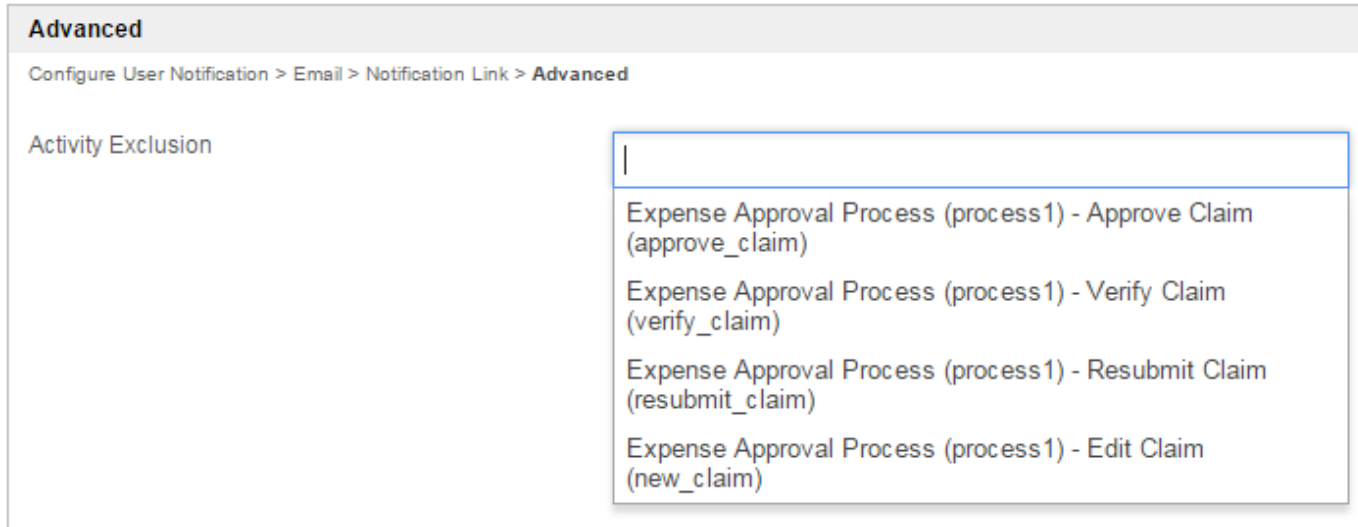

Figure 4: User Notification Properties - Advanced

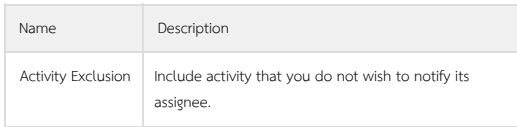

Related: Video Tutorial on User Notification based on Joget Workflow v3

## Unknown macro: 'widget'

Note: This tutorial video is also applicable to Joget Workflow v6.